# **Tema 1. Introducción al PROLOG**

- **1. ¿Qu é es el PROLOG? es el PROLOG?**
- **2. Los elementos de PROLOG 2. Los elementos de PROLOG**
- **3. Un programa de ejemplo 3. Un programa de ejemplo**
- **4. Ejercicios propuestos 4. Ejercicios propuestos**

#### **1. ¿Qu é es el PROLOG? es el PROLOG?**

### **1.1. Un poco de historia 1.1. Un poco de historia**

- **PROgramming in LOGic**
- Desarrollado en Europa en la década de los años 70 (Edimburgo y Marsella) 70 (Edimburgo y Marsella)
	- **-** Aplicaciones IA
	- $\blacksquare$  En EEUU LISP  $\blacksquare$
- Base del proyecto 5ª Generación en Japór
	- **PROLOG hubiese sido su lenguaje máquina**
- Estándar ISO desde 1996: basándose en la sintaxis de Edimburgo

# **1.2. PROLOG y la programación lógica**

- $\mathcal{L}_{\mathcal{A}}$ ■ Paradigmas de programación: imperativa, orientación a objetos, funcional y <u>declarativa</u>
- ۳ **• Programación declarativa frente a imperativa** 
	- $\textcolor{red}{\bullet}$  Orientada a objetivos vs orientada a datos
	- Enfoque *what-to-do* frente a *how-to-do*
	- Sólo se especifican las propiedades del problema, no como alcanzar la solución
- a, ■ Programación lógica
	- Conjunto de fórmula + motor de inferencias

# **1.2. PROLOG y la programación lógica**

#### ۳ PROLOG

- Programa Prolog: conjunto de cláusulas Horr
- **Ejecución: inferencias lógicas (búsqueda)**
- Puede que no se encuentre la solución óptima o de la forma más eficiente
- Influye el orden de las cláusulas
- Además, tiene cláusulas ejecutables

## **1.2. PROLOG y la programación lógica**

- Resolución de problemas planteados en base a objetos y las relaciones entre ellos
	- **-** Objetos: juan, libro
- Los hechos describirán propiedades de los objetos
	- tiene(juan, libro)
- Las reglas describirán relaciones entre objetos
	- ٠ Dos personas son hermanas si ambas son mujeres y tienen los mismos padres
- **Programa en PROLOG** 
	- Declarar hechos sobre objetos (tuplas de relaciones)
	- Ľ Definir reglas (describir relaciones) Definir reglas (describir relaciones)
	- Hacer consultas sobre objetos o relaciones en la Base de Conocimiento

 $\mathcal{L}_{\text{max}}$ **Boftware de libre disposición** 

- $\blacksquare$  http://www.swi-prolog.org/
- a, Basado en la sintaxis de Edimburgo Basado en la sintaxis de Edimburgo
- Tradicionalmente interpretado, ahora compilado compilado
- ۳ Disponible manual de referencia

#### **2. Elementos de 2. Elementos de Prolog**

- 1.**Hechos**
- 2.. **Consultas**
- 3.. Variables
- 4.Conjunciones
- 5.Reglas

u Un hecho describe una propiedad de un objeto

- ٠ Ejemplo: el diamante es valioso Ejemplo: el diamante es valioso
- $\blacksquare$ Hecho:

valioso(diamante).

- ■ El programador debe definir la interpretación de los objetos y las relaciones entre ellos:
	- ٠ Objetos: juan, libro
	- $\blacksquare$ ■ Relación tiene(juan, libro).

#### $\mathcal{L}_{\mathcal{A}}$ ■ El orden de la relación es importante

- ۳ Ejemplo: Ejemplo:
	- ٠ Objetos: Juan, Maria, Cocido, Vino.
	- $\blacksquare$ Relaciones: A <Objeto> le gusta <Objeto> Relaciones: A <Objeto> le gusta <Objeto>
	- $\blacksquare$ Hechos:
		- $\mathcal{L}_{\mathcal{A}}$ A Juan le gusta el cocido
		- ٠ A Juan le gusta el vino
		- ٠ A Maria le gusta el vino
	- $\blacksquare$ PROLOG:
		- Ľ  $le\_gusta_a(juan, cocido).$
		- $\mathbf{r}$  $le\_gusta_a(iuan, vino).$
		- ٠ le\_gusta\_a(maria, vino).

۳ El nombre de los objetos y relaciones El nombre de los objetos y relaciones empiezan por minúscula

- ۳ ■ Primero se escribe la relación y después los objetos a modo de argumento
- $\mathcal{L}_{\mathcal{A}}$  $\blacksquare$  Se permite "  $\sim$   $\sim$ " para separar caracteres
- a, Al final debe aparecer un punto

#### a, Los predicados pueden ser:

 $\blacksquare$ ■ Monádicos mujer(ana). Ana es una mujer.

valioso(diamante). El diamante es valioso

#### ٠ ■ Poliádicos

tiene(juan, libro). *Juan tiene el libro.* 

da(juan, libro, maria). Juan da el libro a María.

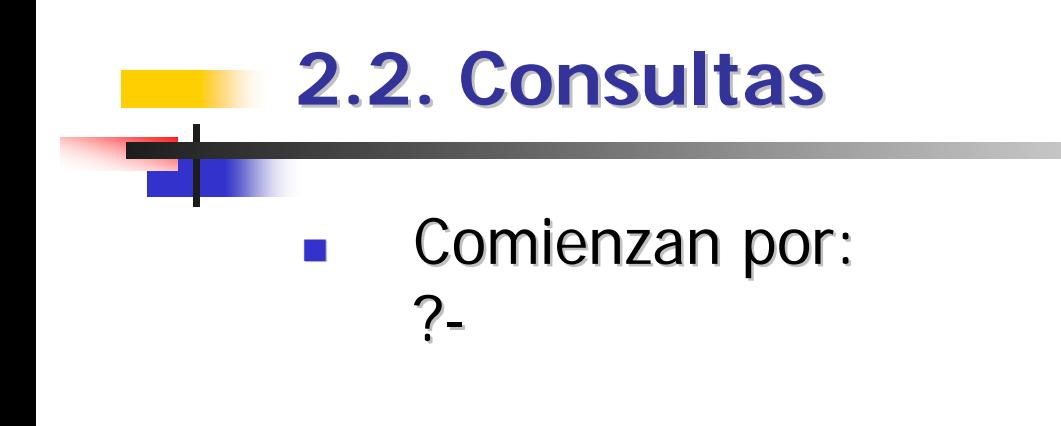

- u ■ Equivale a preguntar: "la consulta se deduce de la base de conocimiento (hechos + reglas)."
- Ante una consulta, PROLOG intenta hacer un matching sobre la base de conocimiento:
	- ۳ Mismo predicado
	- $\blacksquare$ **■ Mismo número de argumentos**
	- $\blacksquare$ • Mismos argumentos: términos / variables (instanciadas)

#### **2.2. Consultas 2.2. Consultas**

- u Las respuestas a una consulta pueden ser:
	- ۳ **Nes**  $\rightarrow$  *Se deduce de la BC*
	- $\blacksquare$  $\Box$  No  $\rightarrow$  No se deduce; no es lo mismo que falso
- u ¿Qu é responder a una consulta? responder a una consulta?
	- ٠ [ENTER]  $\rightarrow$  Termina
	- $\mathcal{L}_{\mathcal{A}}$ ; Æ ¿Hay m ás respuestas? s respuestas?

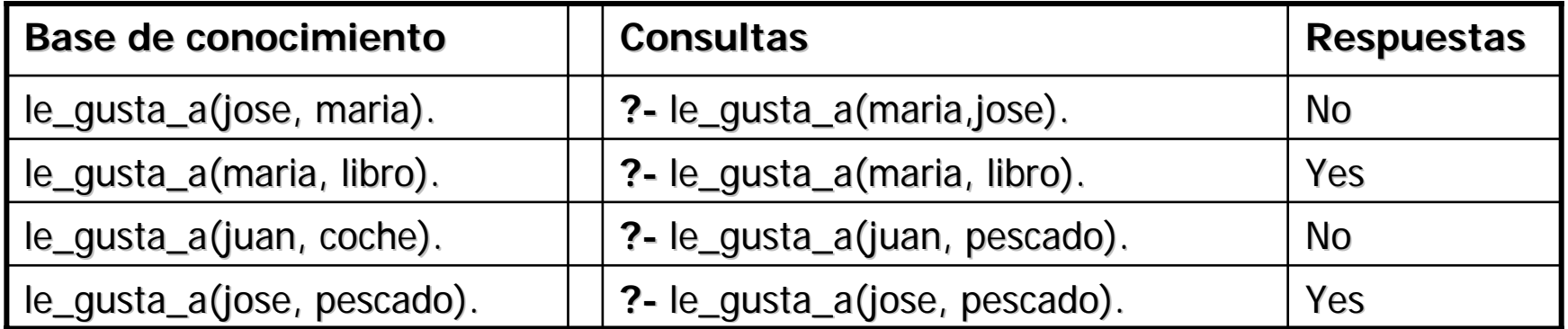

/\* Los comentarios como en C  $^*/$ 

```
/* Hechos: le_gusta_a(A,B) --> a A le_gusta B */
```
le\_gusta\_a(juan, maria).  $le$ gusta\_a(pedro, coche). le\_gusta\_a(maria, libro). le\_gusta\_a(maria, juan). le\_gusta\_a(jose, maria). le\_gusta\_a(jose, coche). le\_gusta\_a(jose, pescado).

#### **2.3. Variables 2.3. Variables**

■ **Rara hacer preguntas genéricas necesitaremos** ricas para hacer preguntas genéricas necesitaremos variables ¿Qué libros le gustan a Mar libros le gustan a María? ¿Qué cosas le gustan a Mar cosas le gustan a María? ¿Hay algo que le guste tanto a María como a Juan?

- a. Una variable permite hacer referencias a múltiples objetos en función del contexto
- u Una variable puede estar libre o ligada
- u En PROLOG todas las variables empiezan por En PROLOG todas las variables empiezan por Mayúsculas o " \_ " (más adelante)

#### **2.3. Variables 2.3. Variables**

- ?- le\_gusta\_a(maria, X).
- ?- le\_gusta\_a(juan, X), le\_gusta\_a(maria, X).
- $\blacksquare$ **Aunque en PROLOG se suelen utilizar X, Y,... las** variables pueden tener nombres mnemotécnicos:
- ?- le\_gusta\_a(maria, Persona).
- $\blacksquare$ **-** Ante una consulta se busca la primera instanciación (ligadura) de la variable que satisfaga el predicado (si hay alguna).
- $\blacksquare$ ■ En ese momento se añade una marca y si pedimos más respuestas  $([;])$  se consulta a partir de esa marca.

#### **2.4. Conjunciones 2.4. Conjunciones**

u **Ruber Permiten expresar múltiples objetivos que deben** satisfacerse simultáneamente:

۳ ¿Se gustan Juan y María?

?- le\_gusta\_a(juan, maria), le\_gusta\_a(maria,juan).

- ?- le\_gusta\_a(jose, maria), le\_gusta\_a(maria, jose).
- $\blacksquare$ **-** Permitimos la CONJUNCIÓN LÓGICA entre (n) objetivos
- $\blacksquare$ ■ PROLOG intentará satisfacer TODOS los objetivos, en el orden dado (de izquierda a derecha).
- $\blacksquare$ Tras satisfacer cada objetivo, marca el punto en la BC y las instanciaciones que ha hecho para llegar ahí.

- $\blacksquare$ Ejemplo: Ejemplo: ¿Hay algo que le guste a Juan y a Mar Hay algo que le guste a Juan y a María?
- ?- le\_gusta\_a(juan, Algo), le\_gusta\_a(maria, Algo). ¿ ? ?- le\_gusta\_a(juan, Algo), le\_gusta\_a(jose, Algo). ¿ ?
- Las conjunciones implican instanciar y desinstanciar, para satisfacer o resatisfacer objetivos  $\rightarrow$  reevaluación (con backtracking)

#### **2.5. Reglas 2.5. Reglas**

■ Establece dependencias entre hechos, de forma compacta: afirmación general sobre objetos y sus relaciones.

 $\mathcal{L}_{\mathcal{A}}$ ■ Una regla tendrá: <cabeza> : <cabeza> :- <cuerpo> <cuerpo> <cuerpo> → hechos con conjunciones y variables

Ejemplo: Ejemplo:

Juan es amigo de aquellos a quienes les gustan los coches.

En PROLOG:

es\_amigo(Juan,Y) :- le\_gusta\_a(Y, coche).

#### **2.5. Reglas 2.5. Reglas**

 $\mathcal{L}_{\mathcal{A}}$  Al igual que conjunciones: Al igual que conjunciones: instanciar/desinstanciar de izquierda a derecha.

 $\mathcal{L}_{\mathcal{A}}$ Ejemplos: Ejemplos:

?- es\_amigo\_de(juan, Alguien).

?- es\_amigo\_de(jose, X).

?- es\_amigo\_de(juan, jose).

#### **3. Un primer programa de ejemplo 3. Un primer programa de ejemplo**

/\* Ejemplo1\_0. pl → Los comentarios como en C \*/

/\* Hechos: le\_gusta\_a(A,B) --> a A le\_gusta B  $^*/$ 

le\_gusta\_a(juan, maria). le\_gusta\_a(pedro, coche).  $le$ gusta\_a(maria, libro). le\_gusta\_a(maria, juan). le\_gusta\_a(jose, maria). le\_gusta\_a(jose, coche). le\_gusta\_a(jose, pescado).

/\* Reglas: es\_amigo\_de (Perso1, Perso2) --> Perso1 es amigo de <br>Perso2 si a Perso2 le gustan los coches \*/

es\_amigo\_de(juan,X):- le\_gusta\_a(X, coche).

#### **4. Ejercicios propuestos 4. Ejercicios propuestos**

 $\mathcal{L}_{\mathcal{A}}$  Queremos una BC sobre las personas de tu Queremos una BC sobre las personas de tu familia.

Definimos las personas (hombres y mujeres) que lo componen.

Definimos las relaciones de parentesco más sencillas: es\_hijo\_de $(X, Y)$ .

Define reglas que permitan saber:

- -- Quién es abuelo/a de quién,
- -- Quién es padre/madre,
- -. Quién es hermana/hermano.